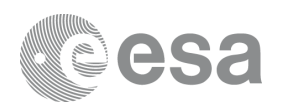

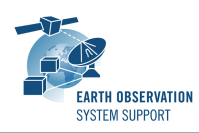

# **EOMER v2.0.7**

## **Release Notes**

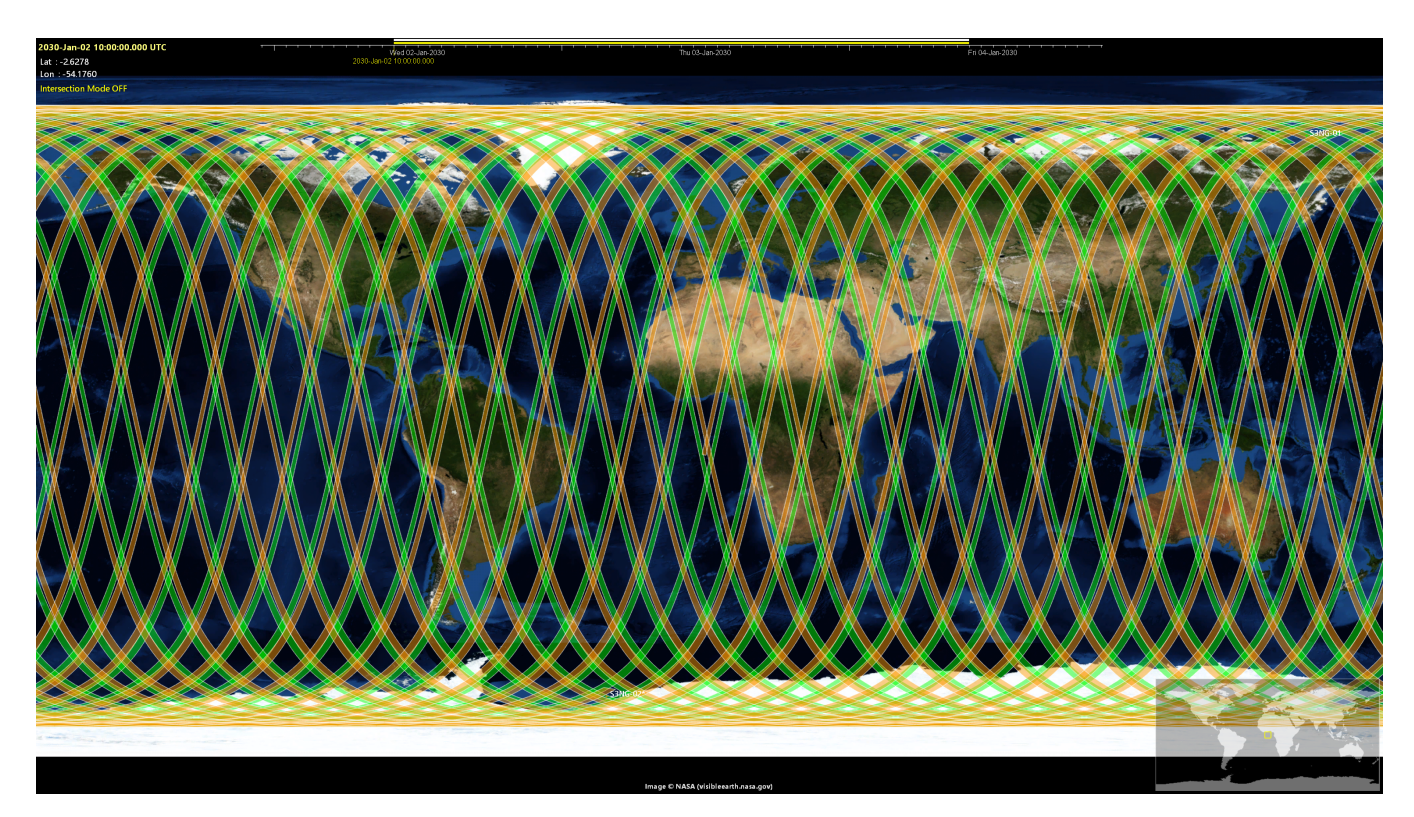

### **What's new**

This release implements the following changes with respect to Eomer v1.3.1 released on 23 March 2017:

#### **New Features**

- Interoperability with other tools / file standards:
	- ✴ Import / Export of ESOV NG Swath Control Files
	- ✴ Support for Swath Definition File (fixed swath and nominal attitude sections)
	- ✴ Support for CCSDS orbit files OEM, OPM, OMM
- Improvements to Report:
	- ✴ Added the longitude of ascending node for each visibility pass

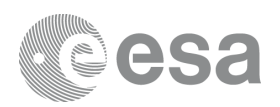

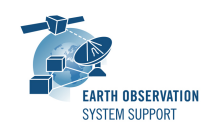

- Added the functionality to estimate on-board recorder occupancy profiles taking into account data-takes planned and downlink plans to ground stations (see [link](http://1.help.taitussoftware.com/Eomer/help/content/2.quick%20start/create%20a%20downlink%20plan/create%20a%20downlink%20plan.htm) for details)
- Generation of satellite-to-satellite visibility timelines and evolution viewing angles (azimuth and elevation plots). See [link](http://1.help.taitussoftware.com/Eomer/help/content/2.quick%20start/calculate%20visibilities%20intersatellite/calculate%20visibilities%20intersatellite.htm) for details.
	- ✴ It is possible to define the field-of-view mask of the emitting satellite in satelliteto-satellite links. See [link](http://1.help.taitussoftware.com/Eomer/help/content/2.quick%20start/calculate%20visibilities%20intersatellite/calculate%20visibilities%20with%20datalink%20horizon%20masks/calculate%20visibilities%20with%20datalink%20horizon%20masks.htmhttp://1.help.taitussoftware.com/Eomer/help/content/2.quick%20start/calculate%20visibilities%20intersatellite/calculate%20visibilities%20with%20datalink%20horizon%20masks/calculate%20visibilities%20with%20datalink%20horizon%20masks.htm) for details.
- Dedicated EOMER Help available via Eomer menu Help and online (see [link](http://1.help.taitussoftware.com/Eomer/help/Default.htm))
- Updated mission configuration files (mission configuration update mechanism triggered by default at start-up)

## **Bug Fixes**

- Use ANX longitude and ANX MLST as driving parameters to calculate the ANX UTC time
- Report: Orbit column sorted by orbit number instead of by string
- Start-up error: "Coverage Satellite orbit not valid"
- Earth Map does not display textures

### **Documentation**

New EOMER Help

- Embedded in Eomer menu Help
- Online [at this address](http://1.help.taitussoftware.com/Eomer/help/Default.htm)

## **Available Platforms**

EOMER is available for Windows 32-bit/64-bit (target OS version is Windows 10):

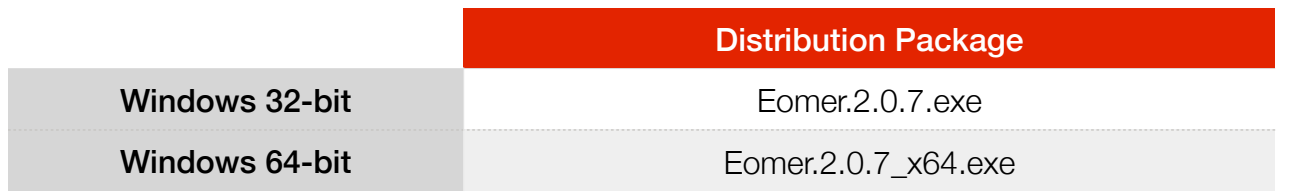

## **Mission Support**

The EOMER distribution package includes mission configuration files for the following operational satellite missions:

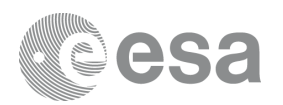

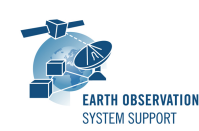

- Aeolus
- Cryosat-2
- Sentinel-1A/B
- Sentinel-2A/B
- Sentinel-3A/B
- Sentinel-5P
- Sentinel-6
- SMOS

The ESOV NG distribution package includes example mission configuration files for the following not yet operational satellite missions:

- Biomass
- EarthCARE
- FLEX
- MetOp-SG-A
- MetOp-SG-B

The supported mission files (satellite file and associated data) can be updated from time to time and manually downloaded by triggering the check for new mission updates menu option ("Edit  $\rightarrow$  Properties  $\rightarrow$ Satellites  $\rightarrow$  Files  $\rightarrow$  Download new configurations"). The check is also triggered by default at start-up and a message shown in a new configuration is available.

Alternatively, the latest Orbit Scenario Files (OSF) or Predicted Orbit Files (POF), and Swath Definition Files (SDF) for the supported missions can be found in the EOP System Support web server under the link [Mission](http://eop-cfi.esa.int/Repo/PUBLIC/DOCUMENTATION/MISSION_DATA/)  [Data](http://eop-cfi.esa.int/Repo/PUBLIC/DOCUMENTATION/MISSION_DATA/)

## **Known Problems**

The current EOMER release has no known issues.

*Limitation: Orbit and Sensor Wizards not available in public release, only preconfigured missions can be used (with the possibility to load additional orbit files)* 

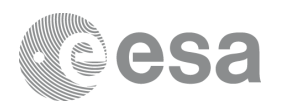

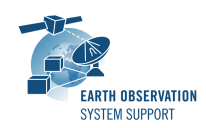

## **Further Information**

For more details, please have a look to the EOMER Help: **[EOMER online Help](http://1.help.taitussoftware.com/Eomer/help/Default.htm)**

## **Contact**

For questions, suggestions or reporting issues, please send an e-mail to the EOMER Helpdesk:

eomer*@eopp.esa.int*